## **Write Alignment Element**

Writes all supplied alignments to file(s) in selected format.

## Parameters in GUI

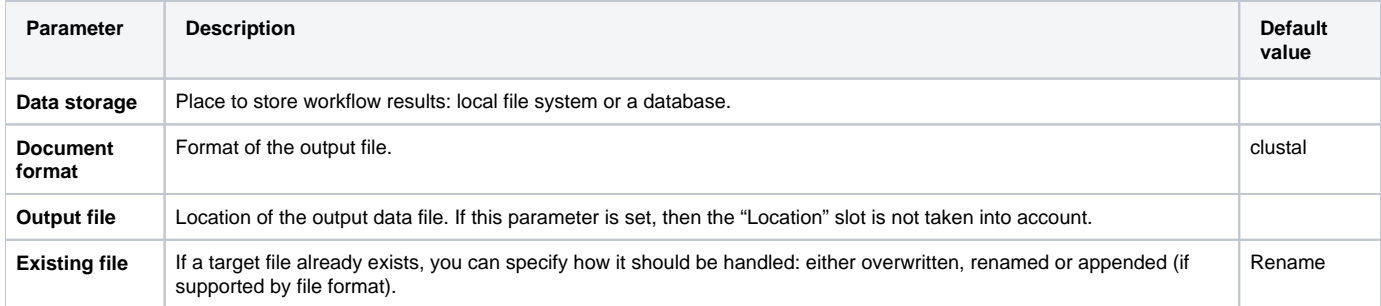

## Parameters in Workflow File

**Type:** write-msa

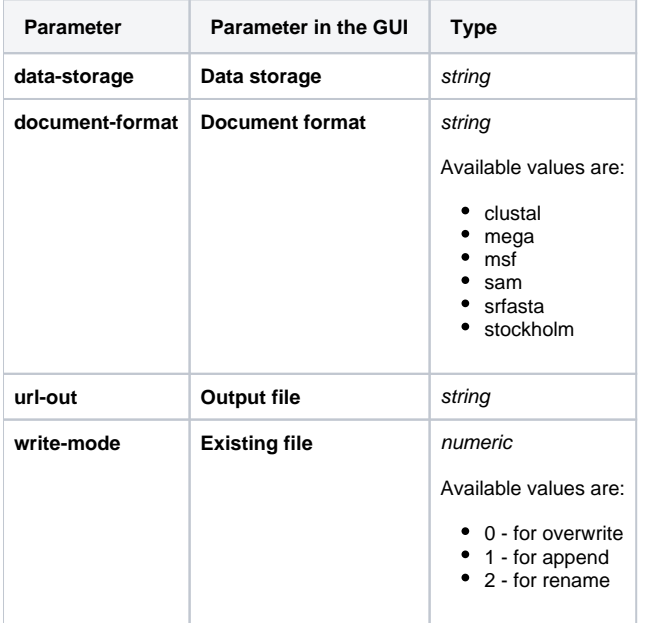

## Input/Output Ports

The element has 1 *input port*:

**Name in GUI:** Multiple sequence alignment

**Name in Workflow File:** in-msa

**Slots:**

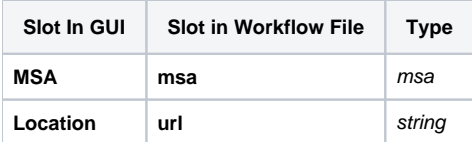